# **Cisco** ASAã,½ãf•ãf^ã,¦ã,§ã,¢ã�®IKEv1ã�Šã,^ã�<sup>3</sup>IKEv2

 $\tilde{a}$ ,  $\tilde{a}$ f‰ $\tilde{a}$ f $\Theta$  $\tilde{a}$ , $\tilde{a}$ , $\P$  $\tilde{a}$ f $\tilde{a}$ f $\tilde{a}$ f $\tilde{b}$ AID : cisco-sa-Critical<sup>20160210-asa-ike</sup>  $a^{\dagger}$  $\Theta$  $a...$ ¬ $e^{-\zeta}$  $\mathbf{a}$  $\mathbf{-Y}$ : 2016-02-10 16:00  $\text{aceE}_4$ ge>' $\text{ce}^{-\circ}$ æ—¥ : 2016-05-18 13:50 ãf�ãf¼ã,ãf§ãf<sup>3</sup> 1.3 : Final CVSSã,<sup>1</sup>ã,<sup>3</sup>ã, $\varphi$ : 10.0 å>žé�¿ç -: No workarounds available Cisco ãf�ã,º ID: CSCux29978 CSCux42019

**CVE-2016-**1287

#### 日本語ã�«ã,ˆã,‹æƒ…å ±ã�¯ã€�英語ã�«ã,ˆã,‹åŽŸæ-‡ã�®é�žå…¬å¼�ã∢

### $\mathbf{a}^{\mathsf{I}}$ ,  $\mathbf{\hat{e}}^{\mathsf{I}}$

Cisco

ASAã,½ãƒ•ãƒ^ã,¦ã,§ã,¢ã�®ã,¤ã $f$ <sup>3</sup>ã,¿ã $f$ ¼ã $f$ �ã $f$ fã $f$ ã,ã $f$ ¼ã,¨ã,¯ã, $^1$ ã $f$ �ã,§ã $f^3$ ã,¸(IKE)ã $f$ �ã $f$ ¼ã,¸ã $f$ §ã $f^3$ 1(v1) $i$ 

��è"†å¼±æ€§ã�¯ã€�影響ã,′å�—ã�'ã,‹ã,ªãf¼ãf‰é ~域ã�®ãf�ãffãf•ã,¡ã,ªãf¼ãf�ãf¼

**æ`i'¼šã�''ã�®è,,†**弱性ã�®ä¸�æ£å^©ç″¨ã�«ä½¿ç″¨ã�§ã��ã,‹ã�®ã�¯ã€�è©<sup>2</sup>å½''ã,·ã,<sup>1</sup>ãf†ãf ãf^ãf©ãf•ã,£ãffã, ao "IPv6

ãf^ãf©ãf•ã,£ãffã,¯ã�§ãf^ãfªã,¬ãf¼ã�•ã,Œã,‹å�¯èf½æ€§ã�Œã�,ã,Šã�¾ã�™ã€,

ã,∙ã,<sup>1</sup>ã,<sup>3</sup>ã�¯ã�"ã�®è"†å¼±æ€§ã�«å¯¾å‡¦ã�™ã,‹ã,½ãƒ•ãƒ^ã,¦ã,§ã,¢ã,¢ãƒfãf—デーãƒ^ã,′リリãƒ}

https://sec.cloudapps.cisco.com/security/center/content/CiscoSecurityAdvisory/cisco-sa-20160210-asa-ike

### è©<sup>2</sup>å<sup>1</sup>/2" è£<sup>1</sup>/2å" ↔

次ã�®è£½å"�ã�§å®Ÿè¡Œã�•ã,Œã�¦ã�"ã,‹è©<sup>2</sup>当Cisco ASAã,½ãƒ•ãƒ^ã,¦ã,§ã,¢ã�¯ã€�ã�"ã�®è"†å¼±æ€§ã�®å½±éŸ¿ã,′å�—ã�'ã,‹å�¯èƒ½æ€§ã�Œã�,å

- Cisco ASA 5500 ã, $\cdot$ ã $f^a$ ã $f^1$ ڇã, $\cdot$ é $\bigcirc$ ©å¿œåž $\cdot$ ã,»ã,ã $f^2$ ã $f^4$ ã $f^4$ ã $f$ ã,£ ã,¢ã $f$ —ã $f$ ©ã,¤ã,¢ã $f^3$ ã, $^1$
- Cisco ASA 5500-X  $\tilde{a}$ ,  $\tilde{a}f^a\tilde{a}f^1\tilde{a}$ ,  $\tilde{a}e^{-i\tilde{a}}$ ,  $-\tilde{a}\tilde{a}f$  $\tilde{a}f$ ,  $\tilde{a}$ ,  $\tilde{a}g$ ,  $\tilde{a}g$ ,  $\tilde{a}g$ ,  $\tilde{a}gf^1\tilde{a}f$
- Cisco Catalyst 6500 $\tilde{a}$ ,  $\tilde{a}f^a\tilde{a}f^1/4\tilde{a}$ ,  $\tilde{a}a$ ,  $\tilde{a}a$ ,  $\tilde{a}ff\tilde{a}f\tilde{\phi}f\tilde{\phi}f\tilde{\phi}f\tilde{\phi}f\tilde{\phi}f\tilde{\phi}f$ 7600ã, afªãf¼ã, ºãf«ãf¼ã,¿ç" Cisco ASAã, µãf¼ãf"ã, ªãf¢ã, ãf¥ãf¼ãf«
- Cisco ASA 1000V  $\tilde{a}$ ,  $\tilde{a}f\circ \tilde{a}$ ,  $\tilde{a}f\circ \tilde{a}$ ,  $\tilde{a}f\circ \tilde{a}$ ,  $\tilde{a}$ ,  $\tilde{a}g\circ \tilde{a}$ ,  $\tilde{a}g\circ \tilde{a}f\circ \tilde{a}f\circ \tilde{a}$
- Cisco é�©å¿œåž‹ã,»ã,ãf¥ãfªãf†ã,£ä»®æf<sup>3</sup>ã,¢ãf—ãf©ã,¤ã,¢ãf<sup>3</sup>ã,†ï¼^ASAv)
- · Cisco Firepower 9300 ASAã,»ã, af¥ãfªãf†ã, £ãf¢ã, af¥ãf¼ãf«
- Cisco ISA 3000 Industrial Security Appliance

影響ã,'å�—ã�'ã,‹ãfªãfªãf¼ã,<sup>1</sup>ã�®è©<sup>3</sup>ç′°ã�«ã�¤ã�"ã�¦ã�¯ã€�ã�"ã�®ã,»ã,ãf¥ãfªãf†ã,£ã,¢

#### è,,†å¼±æ€§ã�®ã�,ã,‹è£½å"�

Cisco ASAã,½ãf•ãf^ã,¦ã,§ã,¢ã $\hat{\mathbf{\Phi}}$  at  $\hat{\mathbf{\Phi}}$ ã,∙ã,<sup>1</sup>ãf†ãf ã $\hat{\mathbf{\Phi}}$ ŒIKEv1ã $\hat{\mathbf{\Phi}}$ <sup>3</sup>⁄4ã $\hat{\mathbf{\Phi}}$  TKEv2 VPN接ç¶šã,'çµ,ä°tã�™ã,‹ã,^ã�tã�«è¨å®šã�•ã,Œã�¦ã�"ã,‹å ´å�^ã€�ã�¾ã�Ÿã�¯Easy VPNãf�ãf¼ãf‰ã,¦ã,§ã,¢ã,¯ãf©ã,¤ã,¢ãfªãf^ã�¨ã�—ã�¦è¨å®šã�•ã,Œã�¦ã�"ã,‹å ´å�^ã�«ã€

#### IKEv1���IKEv2 VPN接ç¶šã,'çµ,ä°†ã�™ã,‹ã,^ã�†ã�«è¨å®šã�•ã,Œã�ŸCisco ASAã,1/2ã5·ã5^ã,¦ã,§ã,¢

Cisco ASAã,½ãf•ãf^ã,¦ã,§ã,¢ã $\hat{\mathbf{\Phi}}$  at  $\hat{\mathbf{\Phi}}$  at  $\hat{\mathbf{a}}$ , and  $\hat{\mathbf{a}}$  at  $\hat{\mathbf{a}}$  and  $\hat{\mathbf{\Phi}}$  at  $\hat{\mathbf{\Phi}}$  and  $\hat{\mathbf{\Phi}}$  and  $\hat{\mathbf{\Phi}}$  and  $\hat{\mathbf{\Phi}}$  and  $\hat{\mathbf{\Phi}}$  and  $\hat{\mathbf{\Phi}}$  and  $\hat{\mathbf{\Phi}}$  and VPN接ç¶šã,′çµ,ä°†ã�™ã,‹ã,^ã�†ã�«è¨å®šã�•ã,Œã�¦ã�"ã,‹å´å�^ã€�ã�"ã�®è"†å¼±æ€§â

- LAN é-"IPsec VPN
- IPsec VPNã,  $\tilde{a}f\odot \tilde{a}$ ,  $\alpha \tilde{a}f$   $\tilde{a}f$   $\tilde{a}f$ ,  $\tilde{a}h$ ,  $\alpha \tilde{a}h$ ,  $\alpha \tilde{a}f$   $\tilde{a}g \tilde{a}g$   $\tilde{a}f$   $\tilde{a}f$   $\tilde{a}f$   $\alpha \tilde{a}f$   $\tilde{a}g$ ,  $\tilde{a}g \tilde{a}g$ ,  $\alpha \tilde{a}g \tilde{a}g$ ,  $\alpha \tilde{$
- Layer 2 Tunneling Protocoli<sup>1</sup>/4^L2TPi<sup>1</sup>/4% over-IPsec VPN  $\mathcal{X}Z^{\perp}$
- IKEv2 AnyConnect

次ã�®VPN接ç¶šã�®ã�¿ã,′çµ,端ã�™ã,‹ã,^ã�†ã�«ã,∙ã,<sup>1</sup>ãf†ã£ ã�Œè¨å®šã�•ã,Œã�¦ã�"ã ASAã,½ãf•ãf^ã,¦ã,§ã,¢ã�¯ã�"ã�®è"†å¼±æ€§ã�®å½±éŸ¿ã,'å�—ã�'ã�¾ã�›ã,"ã€,

- $\tilde{a}$ ,  $\tilde{a}f\odot \tilde{a}$ , $\tilde{a}g\tilde{a}f^{3}\tilde{a}f^{\tilde{a}}f^{-1}\tilde{a}f^{1}SSL$
- AnyConnect SSL

Cisco ASA�IKEv1���IKEv2

VPN接ç¶šã,′çµ,端ã�™ã,‹ã,^ã�†ã�«è¨å®šã�•ã,Œã�¦ã�"ã,‹ã�‹ã�©ã�†ã�‹ã,′確èª�ã�™а show running-config crypto map | include

**interface**ã,3ãfžãf3ãf‰ã,`使ç''"ã�—ã�¦ã€�凰力ã�Œè¿"ã�•ã,Œã,<ã�"ã�¨ã,′碰èª�ã�—ã�¾ã outside\_mapã $\hat{\mathbf{\Theta}}$ ¨ã $\hat{\mathbf{\Theta}}$ "ã $\hat{\mathbf{\Theta}}$ †å $\hat{\mathbf{\Theta}}$  $\hat{\mathbf{\Theta}}$ %å $\hat{\mathbf{\Theta}}$ ®æš—å $\hat{\mathbf{\Theta}}$ ∙ãfžãffãf—ã $\hat{\mathbf{\Theta}}$ Œ

 $outside$  $a, \pi$ ã $f$ <sup>3</sup>ã,¿ã $f$ ¼ã $f$ •ã,§ã,¤ã, $1$ ã $\boldsymbol{\Theta}$ «è¨å®šã $\boldsymbol{\Theta}$ •ã,Œã $\boldsymbol{\Theta}$ ¦ã $\boldsymbol{\Theta}$ "ã,‹ã $\boldsymbol{\Theta}$ "ã $\boldsymbol{\Theta}$ ¨ã, $\zeta$ ¤ $^{\circ}$ ã $\boldsymbol{\Theta}$ —ã $\boldsymbol{\Theta}$ ¦ã $\boldsymbol{\Theta}$ "ã $\boldsymbol{\Theta}$ ¾ã $\boldsymbol{\Theta}$ ™ $\hat{\varepsilon}$ 

ciscoasa# show running-config crypto map | include interface crypto map outside map interface outside

æ":è¨å®šãƒŸã,½ã�¾ã�Ÿã�¯è¨å®šã�®ä¸€éƒ¨ã�ŒåŽŸå› ã�§ã€�ã,¯ãƒªãƒ—ãƒ^マãƒfプã�Œ

ĪKEv1ã�Œæœ‰åŠ<sup>1</sup>ã�«ã�ªã�£ã�¦ã�"ã,<ã�"ã�¨ã,′確èª�ã�™ã,<ã�«ã�¯ã€�次ã�®ã,<sup>з</sup>ã£

- show running-config crypto ikev1 | include enableã, 3afžaf3af‰i14^Cisco ASAã, 1/2ã f•ã f^ã, |ã, §ã, ¢ã fªã fªã f1/4ã, 18.4以é™�i1/4‰
- show running-config crypto isakmp | include enableã, 3afžaf3af‰i14^Cisco ASAã, 1/2ã f•ã f^ā, ¦ā, §ā, ¢ã fªã fªã f<sup>1</sup>/4ā, <sup>17</sup>.2.1 i<sup>1</sup>/2ž 8.4ç" i<sup>1</sup>/4‰
- show running-config | include isakmp enable $\tilde{a}$ ,  $\tilde{a}$   $\tilde{f}$  $\tilde{a}$   $\tilde{f}$  $\tilde{f}$  $\tilde{a}$  $\tilde{f}$  $\tilde{f}$  $\tilde{a}$  $\tilde{f}$  $\tilde{f}$  $\tilde{a}$  $\tilde{f}$  $\tilde{f}$  $\tilde{a}$  $\tilde{f}$  $\tilde{f}$  $\tilde{a}$  $\tilde{f}$  $\tilde{f}$  $\tilde$ ASAã,½ãf•ãf^ã,¦ã,§ã,¢ãfªãfªãf¼ã,17.2.1ã,^ã,Šå‰◆)

ĪKĒv2ã�Œæœ‰åŠ<sup>1</sup>ã�«ã�ªã�£ã�¦ã�"ã,‹ã�"ã�¨ã,′確èª�ã�™ã,‹ã�«ã�¯ã€� show running-config crypto ikev2 | include enableã, šāfžāf šāf‱ã, 'ä½;ç'" a�—ã�¦ã€�凰力ã�Œè¿"ã�•ã,Œã,‹ã�"ã�¨ã,′碰èª�ã�—ã�¾ã∢

#### **Easy**

VPN�ードã,¦ã,§ã,¢ã,¯ãƒ©ã,¤ã,¢ãƒªãƒ^ã�¨ã�—ã�¦è¨å®šã�•ã,Œã�ŸCisco ASAã,1/2ãf·ãf^ã,¦ã,§ã,¢

Cisco ASA $\tilde{a}$ , ½ $\tilde{a}f^*\tilde{a}f^*\tilde{a}$ , ¦ $\tilde{a}$ ,  $\tilde{g}\tilde{a}$ ,  $\tilde{g}\tilde{a}$  $\Theta$  $\tilde{a}$ ,  $\tilde{a}$ ,  $\tilde{a}$ ,  $\tilde{a}$ ,  $\tilde{a}$   $\tilde{f}$   $\tilde{a}$   $\Theta$  (EEasy VPNãf�ãf¼ãf‰ã,¦ã,§ã,¢ã,¯ãf©ã,¤ã,¢ãfªãf^ã�¨ã�—ã�¦è¨å®šã�•ã,Œã�¦ã�"ã,‹å ´å�^ã€�ã<

#### ã, ∙ã, <sup>1</sup>ãf†ãf ã�ŒEasy

VPNãf�ãf¼ãf‰ã,¦ã,§ã,¢ã,¯ãf©ã,¤ã,¢ãfªãf^ã�¨ã�—ã�¦è¨å®šã�•ã,Œã�¦ã�"ã,‹ã�"ã�¨ã,′ç¢ show running-config vpnclient | include

enableã,<sup>3</sup>ãfžãf<sup>3</sup>ãf‰ã,'使ç''¨ã�—ã�¦ã€�凰力ã�Œè¿″ã�•ã,Œã,‹ã�"ã�¨ã,′碰èª�ã�—ã�¾ã∢ VPNãf�ãf¼ãf‰ã,¦ã,§ã,¢ã,¯ãf©ã,¤ã,¢ãfªãf^ã�¨ã�—ã�¦è¨å®šã�•ã,Œã�ŸCisco ASAã,′示ã�—ã�¦ã�"ã�¾ã�™ã€,

å>žé�;c-

Cisco IPS $\tilde{a}$ ,  $\tilde{a}$ ,  $\tilde{a}f\tilde{a}f\tilde{\phi}$  af£7169-0  $\tilde{a}\tilde{\phi}$   $\tilde{a}$ ,  $\tilde{a}\tilde{\phi}$   $\tilde{\phi}$  7169-1  $\tilde{a}\tilde{\phi}$   $\tilde{a}$  Snort SID

��è"†å¼±æ€§ã�«å¯¾å‡¦ã�™ã,‹å›žé�¿ç–ã�¯ã�,ã,Šã�¾ã�›ã,"ã€,

# ä¿®æ£æ^ã�¿ã,½ãƒ•ãƒ^ã,¦ã,§ã,¢

ã,»ã,ãf¥ãfªãf†ã,£ä¾µ̂®<sup>3</sup>ã�®ç—•è·¡

ãf�ãf¼ã, ãf§ãfªã�¨ãf•ã,£ãf¼ãf�ãf£

ã,»ãffãf^ã�«å¯¾ã�—ã�¦ã�®ã�¿ã�¨ã�ªã,Šã�¾ã�™ã€,ã��ã�®ã,^ã�†ã�ªã,½ãf•ãf^ã,¦ã,§ã, http://www.cisco.com/en/US/docs/general/warranty/English/EU1KEN .html

����客æ§~ã�Œã,½ãƒ•ãƒ^ã,¦ã,§ã,¢ã,′ダã,¦ãƒªãƒãƒ¼ãƒ‰ã�§ã��ã,‹ã�®ã�¯ã€�ã, ã,¢ãffãf—ã,°ãf¬ãf¼ãf‰ã�§ã�™ã€,ç"¡å"Ÿã�®ã,»ã,ãf¥ãfªãf†ã,£ã,½ãf•ãf^ã,¦ã,§ã,¢

ã,¢ãffãf—ãf‡ãf¼ãf^ã�«ã,^ã�£ã�¦ã€�ã�Šå®¢æ§~ã�«æ-°ã�—ã�"ã,½ãf•ãf^ã,¦ã,§ã,¢

ãf©ã,¤ã,»ãfªã,<sup>1</sup>ã€�追åŠ ã,½ãf•ãf^ã,¦ã,§ã,¢ ãf•ã,£ãf¼ãf�ãf£

ã,»ãffãf^ã€�ã�¾ã�Ÿã�¯ãf¡ã,¸ãf£ãf¼ ãfªãf"ã, ãf§ãf<sup>3</sup>

ã,¢ãffãf—ã,°ãf¬ãf¼ãf‰ã�«å¯¾ã�™ã,‹æ¨©é™�ã�Œä»~ä,Žã�•ã,Œã,‹ã�"ã�¨ã�¯ã�,ã,Šã�¾ã�

ã,½ãf•ãf^ã,¦ã,§ã,¢ã�®ã,¢ãffãf—ã,°ãf¬ãf¼ãf‰ã,′検討ã�™ã,<å´å�^ã�¯ã€�<u>http://www.cisco.com/</u>g a & ® Cisco Security Advisories and Responses ã,¢ãf¼ã,«ã,¤ãf-ã,"後ç¶šã�®ã,¢ãf‰ãf�ã,¤ã,¶ãfªã,'å�,ç...§ã�—ã�¦ã€�侵宪ã,'å�—ã�'ã,‹å ã,½ãfªãf¥ãf¼ã,∙ãf§ãf<sup>3</sup>ã,′確èª�ã�—ã�¦ã��ã� ã�∙ã�"ã€,

## è"†å¼±æ€§ã,'å�«ã,"ã�§ã�"ã�ªã�"ã�"ã�¨ã�Œç¢°èª�ã�•ã,Œã�Ÿè£½å"�

他�ã,∙ã,<sup>1</sup>ã,<sup>3</sup>製å"�ã�«ã�Šã�"ã�¦ã€�ã�"ã�®ã,¢ãf‰ãf�ã,¤ã,¶ãfªã�®å½±éŸ¿ã,′å�—ã

36903�ã,^ã�<sup>3</sup>37674ã�§ã�¯ã€�ã�"ã�®è"†å¼±æ€§ã,′ä¸�æ£å^©ç″¨ã�™ã,<試ã�¿ã,′検凰

 $a^3$ "i'/4 $s$ Easy VPNaf�af¼ãf‰ã,¦ã,§ã,¢ã,¯ãf©ã,¤ã,¢ãf<sup>3</sup>ãf^ã�¨ã�—ã�¦è¨å®šã�•ã,Œã�ŸCisco ASAã,½ãƒ•ãƒ^ã,¦ã,§ã,¢ã�§ã�"ã�®è"†å¼±æ€§ã,′ä¸�æ£å^©ç″¨ã�™ã,‹ã�«ã�¯ã€�æ″»æ′fè€...ã€ ASA�æ,ªæ"�ã�®ã�,ã,‹VPNã,µãf¼ãf�ã�¸ã�®æŽ¥ç¶šã,′å¼·å^¶ã�™ã,‹å¿…è¦�ã�Œã�,ã,Šå ��ã,Œã�®å ´å�^ã,,ã€�ã,¢ãffãf—ã,°ãf¬ãf¼ãf‰ã�™ã,‹ãf‡ãf�ã,¤ã,<sup>1</sup>ã�«å��å^†ã�ªãf¡ãf¢ã **Technical Assistance** 

Centerï¼^TAC)ã,,ã�—ã��ã�¯å¥'ç´"ã�—ã�¦ã�"ã,‹ãƒ¡ã $f$ å $f$ å $f$ å $f$ ðã $f^3$ ã, $^1$ ã $f$ —ã $f$ ã $f$ �ã,¤ã $f$ ۋ $f$ ¼ã�‹

ã, p̃f¼ãf"ã, <sup>1</sup>契ç´,,ã, 'ã�"å^©ç"¨ã�§ã�ªã�,,ã�Šå®¢æ§~

ã, ā, <sup>1</sup>ã, <sup>3</sup>ã�<ã,‰ç>´æŽ¥è<sup>3</sup>¼å...¥ã�—ã�Ÿã�Œã, ·ã, <sup>1</sup>ã, <sup>3</sup>ã�®ã,µãf¼ãƒ"ã, <sup>1</sup>契ç´"ã,′ã�"å^©ç″¨ã�"ã�Ÿã� ãf™ãfªãf€ãf¼ã�‹ã,‰èª¼å...¥ã�—ã�Ÿã�Œä¿®æ£æ¸ˆã�¿ã,½ãf•ãfˆã,¦ã,§ã,¢ã,′誼å...¥å...^ã�‹ã,‰¿ **Technical Assistance** Centerï¼^TAC)ã�«é€£çµ¡ã�—ã�¦ã,¢ãƒfプã,°ãƒ¬ãƒ¼ãƒ‰ã,'å...¥æ‰‹ã�—ã�¦ã��ã� ã�•ã

http://www.cisco.com/c/ja\_jp/support/web/tsd-cisco-worldwide-contacts.html

 $\mathcal{L}_{\rm c, i}$ å,, $\mathbf{\breve{Y}}$ ã, $\mathcal{L}_{\rm a}$ f $\mathcal{L}_{\rm a}$ r $\mathcal{L}_{\rm b}$ f $\mathcal{L}_{\rm a}$ f $\mathcal{L}_{\rm b}$ va $\mathbf{\hat{\Phi}}$   $\mathbf{\hat{\Phi}}$   $\mathbf{\hat{\Phi}}$   $\mathbf{\hat{\Phi}}$  the  $\mathbf{\hat{\Phi}}$  sa $\mathbf{\hat{\Phi}}$  and  $\mathbf{\hat{\Phi}}$  and  $\mathbf{\hat{\Phi}}$  and  $\mathbf{\hat{\Phi}}$  and  $\mathbf$ URLã,'ã�"ç"¨æ"�ã��ã� ã�•ã�"ã€,

#### ä¿®æ£æ¸^ã�¿ã5ªã5ªã5¼ã,<sup>1</sup>

次ã�®è¡¨ã�§ã�¯ã€�å∙¦ã�®å^—ã�«ã€�Cisco ASA ã,½ãƒ•トã,¦ã,§ã,¢ã�®ãƒ¡ã, ャー ãfªãfªãf¼ã,<sup>1</sup>ã,′示ã�—ã�¾ã�™ã€,å�<sup>3</sup>ã�®å^—ã�¯ã€�ãf¡ã,¸ãf£ãf¼

ãfªãfªãf¼ã,<sup>1</sup>ã�Œæœ¬ã,¢ãf‰ãf�ã,¤ã,¶ãfªã�«è¨~載ã�—ã�¦ã�"ã,<è"†å¼±æ€§ã�«è©<sup>2</sup>当ã�

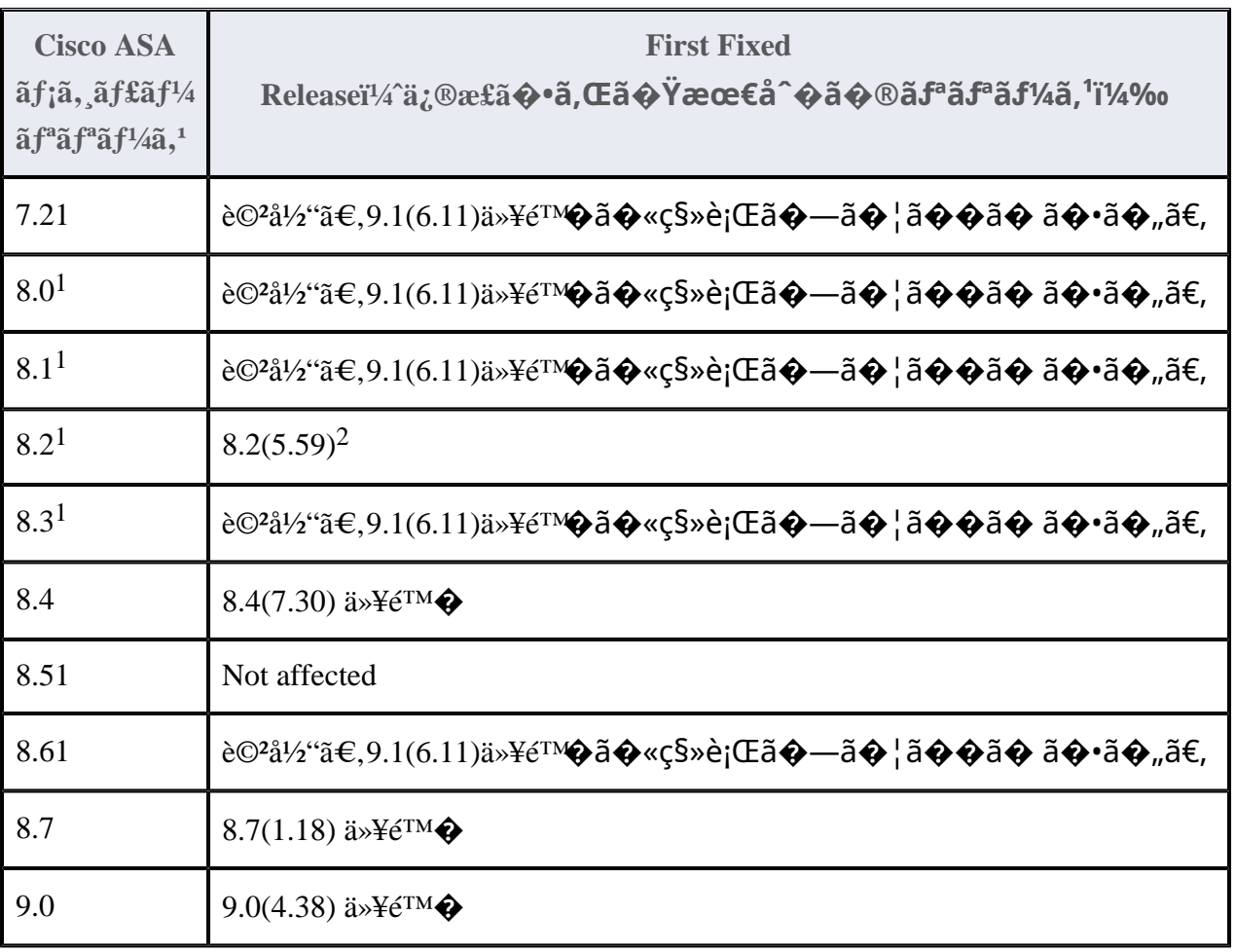

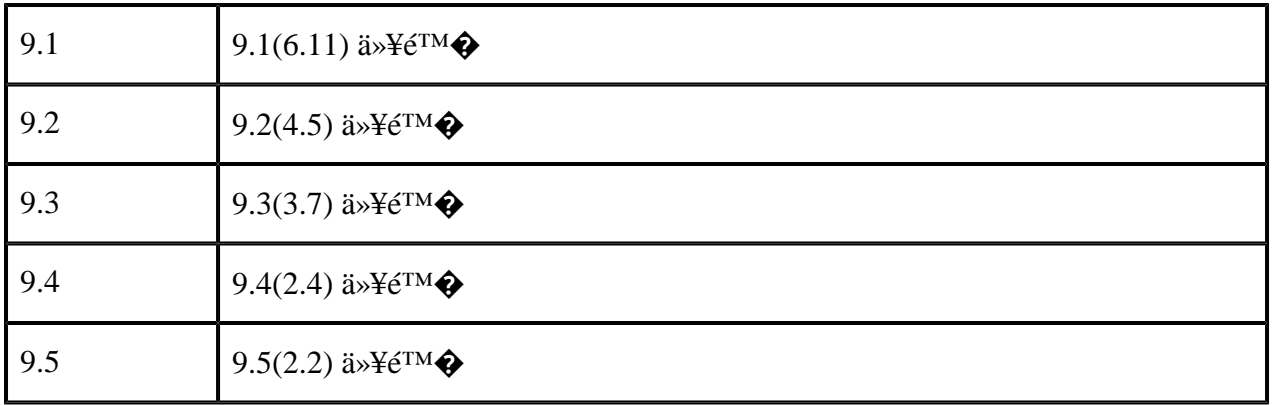

 $1$  Cisco

ASAã,½ãƒ•ãƒ^ã,¦ã,§ã,¢ãƒªãƒªãƒ¼ã,17.2ã<del>€</del>�8.0ã€�8.1ã€�8.2ã€�8.3ã€�8.5ã€�ã�Šã,^ã�<sup>3</sup>8.6ã�¯ã€�  $2$  Cisco

ASAã,½ãƒ•ãƒ^ã,¦ã,§ã,¢ãƒªãƒªãƒ¼ã,18.2ã� dé� 2015å<sup>1</sup>'10æœ^21æ—¥ã�«ã,½ãƒ•ãƒ^ã,¦ã,§ã,¢ãƒ¡ãƒ<sup>3</sup>テナ ASA製å"�ãf�ãf¼ãƒã�¯ã€�ã�"ã�®å•�題ã�«å¯¾å‡¦ã�™ã,‹ã,ªãƒ•ã,µã,¤ã,¯ãƒ«ãƒªãƒªãƒ¼ã,<sup>1</sup>ã,′

#### $\tilde{a}$ , ½ $\tilde{a}$  f• $\tilde{a}$ f ^ $\tilde{a}$ , ¦ $\tilde{a}$ , § $\tilde{a}$ , ¢ $\tilde{a}$  $\bigcirc$ ® $\tilde{a}$  $f$  $\epsilon$  $\tilde{a}$ , ¦ $\tilde{a}$  $f$  $3$  $f$  $\tilde{a}$  $f$ ½ $\tilde{a}$  $f$ ‰

Cisco ASAã,½ãf•ãf^ã,¦ã,§ã,¢ã�¯ã€�Cisco.comã�®Software

Centerã�<ã,‰<u>http://www.cisco.com/cisco/software/navigator.html</u>ã�«ã,¢ã,¯ã,»ã,<sup>1</sup>ã�—ã�¦ãf€ã,¦ãf<sup>3</sup>ãfãf¼

Cisco ASA 5500ã, āfªãf¼ã,°é�©å¿œåž‹ã,»ã,ãf¥ãfªãf†ã,£ã,¢ãf—ãf©ã,¤ã,¢ãfªã,<sup>1</sup>ã�Šã,^ã�<sup>3</sup>Cisco ASA 5500-

Xã,·ãfªãf¼ã,°æ¬¡ä¸–代ãf•ã,¡ã,¤ã,¢ã,¦ã,©ãf¼ãf«ã�®å ´å�ˆã�¯ã€�次ã�®ãf'ã,<sup>1</sup>ã�«ç§»å‹•ã�—ã♦ Releases] > [Interim]  $\tilde{a}$ , ' $\tilde{a}$ ,  $\tilde{a}$   $f^*$  $\tilde{a}$   $f^*$  $\tilde{a}$ ,  $\tilde{a}$   $\Theta$  — $\tilde{a}$   $\Theta$   $\tilde{a}$   $\Theta$  ™ $\tilde{a}$  €,

 $[\hat{\mathbf{e}}\hat{\mathbf{f}}\hat{\mathbf{f}}\hat{\mathbf{z}}\hat{\mathbf{g}}$  (Products)] > [ã,»ã,ã $\hat{\mathbf{f}}\hat{\mathbf{f}}\hat{\mathbf{f}}\hat{\mathbf{f}}\hat{\mathbf{f}}$ ã $\hat{\mathbf{f}}$ †ã, $\hat{\mathbf{f}}$ (Security)] >

 $[\tilde{a}f\cdot\tilde{a},i\tilde{a},\tilde{a},\tilde{c}\tilde{a},\tilde{a},\tilde{c}\tilde{a}]\$ 

[�応åž‹ã,»ã,ã $f$ ¥ã $f$ ªã $f$ tã,£ã,¢ã $f$ —ã $f$ ©ã,¤ã,¢ã $f$ <sup>3</sup>ã,  $\frac{1}{2}$ (ASA)(Adaptive Security

Appliances (ASA))] > [ASA 5500-Xã,·ã $f^a$ ã $f^y$ á̃,·ã $f^s$ ã,¡ã,¤ã,¢ã,¦ã,©ã $f^y$ á $f$ «(ASA 5500-X Series Firewalls)] > <Cisco ASAã $f$ ¢ã $f$ ‡ã $f$ «> > [ã,·ã $f$ £ã $f$ ¼ã,·ä¸Šã $\hat{\boldsymbol{\phi}}$ ®ã,½ã $f$ •ã $f$ ˆã,¦ã,§ã,¢(Software on Chassis)1 >

[�応åž‹ã,»ã,ュリテã,£ã,¢ãƒ—ラã,¤ã,¢ãƒªã,1(ASA)ã,½ãƒ•トã,¦ã,§ã,¢(Adaptive **Security Appliance (ASA) Software)** Cisco Catalyst

 $6500$ ã,  $\tilde{a}f^a\tilde{a}f'^4\tilde{a}$ ,  $\tilde{a}$ ,  $1\tilde{a}$ ,  $\tilde{a}ff\tilde{a}f\tilde{\boldsymbol{\Theta}}\tilde{\boldsymbol{\Theta}}\tilde{\boldsymbol{\Theta}}\tilde{\boldsymbol{\Theta}}\tilde{\boldsymbol{\Theta}}^3C$ isco 7600ã,  $\tilde{a}f^a\tilde{a}f'^4\tilde{a}$ ,  $\tilde{a}f'^a\tilde{a}f'^4\tilde{a}$ ,  $\tilde{c}f''$  Cisco ASAã,µãf¼ãf"ã,<sup>1</sup>ãf¢ã,¸ãf¥ãf¼ãf«ã�®å ´å�ˆã�¯ã€�次ã�®ãf′ã,<sup>1</sup>ã�«ç§»å‹•ã�—ã�¾ã�™ã€,æš«å Releases] > [Interim]  $\tilde{a}$ , ' $\tilde{a}$ ,  $\tilde{a}$   $f^*$  $\tilde{a}$  $f$  $\tilde{a}$ ,  $\tilde{a}$  $\Theta$   $\tilde{a}$  $\Theta$  $\tilde{a}$  $\Theta$  $\tilde{a}$  $\Theta$  $\tilde{b}$  $\tilde{c}$ ,  $\tilde{c}$ 

[ef<sup>1</sup>/<sub>2</sub>a<sup>"</sup> $\hat{\mathbf{\Theta}}$ (Products)] > [Cisco Interfaces and Modules] > [Services Modules] > [Catalyst] 6500 Series / 7600 Series ASA Services Module] > [Adaptive Security **Appliance(ASA)Software]** Cisco ASA

 $1000V$ ã, ~ãf©ã,¦ãf‰ãf•ã,¡ã,¤ã,¢ã,¦ã,©ãf¼ãf«ã�®å´å�^ã�¯ã€�次ã�®ãf'ã,<sup>1</sup>ã�«ç§»å‹•ã�—ã�¾ã�™

 $[\hat{e} \pounds^{1/2} \hat{a}$ " $\hat{\mathbf{\Theta}}$ (Products)] > [ã,»ã,ã $\pounds^{2}$ ã $\pounds^{3}$ ã $\pounds^{4}$ ã $\pounds^{5}$ (Security)] >  $[\tilde{a}f\cdot\tilde{a},i\tilde{a},\tilde{a},\tilde{c}\tilde{a},\tilde{a},\tilde{c}\tilde{a},\tilde{c}\tilde{a}]\tilde{a}f\tilde{a}f\tilde{a}$  (Firewalls)] >  $[$ é $\odot$ 0応åž‹ã,»ã,ã $f$ ¥ã $f$ ªã $f$ †ã,£ã,¢ã $f$ —ã $f$ ©ã,¤ã,¢ã $f$ <sup>3</sup>ã, $\frac{1}{2}$ (ASA)(Adaptive Security Appliances (ASA))] > [ASA 1000Vã, ¯ã $f$ ©ã, ¦ã $f$ ‰ã $f$ •ã,¡ã,¤ã,¢ã,¦ã,©ã $f$ ¼ã $f$ «(ASA 1000V **Cloud Firewall)]** Cisco�応åž‹ã,»ã,ãf¥ãfªãf†ã,£ä»®æf<sup>3</sup>ã,¢ãf—ãf©ã,¤ã,¢ãf<sup>3</sup>ã,<sup>1</sup>(ASAv)ã�®å´å�^ã�¯ã€�次ã�®∂  $[\hat{\mathbf{e}}\hat{\mathbf{f}}\hat{\mathbf{f}}\hat{\mathbf{z}}\hat{\mathbf{g}}(\mathsf{Products})] > [\tilde{\mathbf{a}}, \tilde{\mathbf{a}}, \tilde{\mathbf{a}}\hat{\mathbf{f}}\hat{\mathbf{f}}\hat{\mathbf{f}}\hat{\mathbf{g}}\hat{\mathbf{f}}^{\dagger}\tilde{\mathbf{a}}, \tilde{\mathbf{f}}(\mathsf{Security})] >$  $[\tilde{a}f\cdot\tilde{a},i\tilde{a},\tilde{a},\tilde{c}\tilde{a},\tilde{a},\tilde{c}\tilde{a},\tilde{c}\tilde{a}f\tilde{a}f\tilde{a}f\tilde{c}$  (Firewalls)] > [�応åž‹ã,»ã,ãf¥ãƒªãƒ†ã,£ã,¢ãƒ—ラã,¤ã,¢ãƒ<sup>3</sup>ã,<sup>1</sup>(ASA)(Adaptive Security **Appliances (ASA))] >** [�応åž‹ã,»ã,ãf¥ãƒªãƒ†ã,£ã,¢ãƒ—ラã,¤ã,¢ãƒ<sup>з</sup>ã,<sup>1</sup>(ASA)(Adaptive Security Appliance (ASA) Software)] Cisco Firepower 9300 ASAãf¢ã, ãf¥ãf¼ãf«ã�®å ´å�^ã€�次ã�®ãf′ã,<sup>1</sup>ã�«ç§»å‹•ã�—ã�¾ã�™ã€,  $[\hat{e} \pounds^{1/2} \hat{a}$ " $\hat{\mathbf{\Theta}}$ (Products)] > [ã,»ã,ã $\pounds^{2}$ ã $\pounds^{3}$ ã $\pounds^{4}$ ã $\pounds^{5}$ (Security)] >  $[\tilde{a}f\cdot\tilde{a},i\tilde{a},\alpha\tilde{a},\zeta\tilde{a},\alpha\tilde{a},\zeta\tilde{a}]\tilde{a}f\tilde{a}f\tilde{a}$  (Firewalls)] > [次ä¸-代フã,¡ã,¤ã,¢ã,¦ã,©ãƒ¼ãƒ«(NGFW)(Next-Generation Firewalls (NGFW))] > [Firepower 9000ã,·ã $f^a$ ã $f^y$ áã, °(Firepower 900 Series)] > [Firepower 9300ã,»ã,ã $f$ ¥ã $f$ ªã $f$ tã,£ã,¢ã $f$ —ã $f$ ©ã,¤ã,¢ã $f$ <sup>3</sup>ã,<sup>1</sup>(Firepower 9300 Security Appliance)] > [�応åž‹ã,»ã,ュリテã,£ã,¢ãƒ—ラã,¤ã,¢ãƒªã,1(ASA)ã,½ãƒ•トã,¦ã,§ã,¢(Adaptive **Security Appliance (ASA) Software)]** Cisco ISA 3000 Industrial Security Appliance�å 'å�^ã�¯ã€�次ã�®ãfã,<sup>1</sup>ã�«ç§»å«ã�—ã�¾ã�™ã€,  $[\hat{\mathbf{e}}\hat{\mathbf{f}}\hat{\mathbf{f}}\hat{\mathbf{z}}\hat{\mathbf{g}}$  (Products)] > [ã,»ã,ã $\hat{\mathbf{f}}\hat{\mathbf{f}}\hat{\mathbf{f}}\hat{\mathbf{f}}\hat{\mathbf{f}}\hat{\mathbf{f}}$ ã $\hat{\mathbf{f}}$ t and  $\hat{\mathbf{f}}\hat{\mathbf{f}}\hat{\mathbf{f}}$ [ãf•ã,¡ã,¤ã,¢ã,¦ã,©ãf¼ãf«(Firewalls)] > [3000 Series Industrial Security Appliances (ISA)] > <your Cisco ISA 3000 model> > J�応åž‹ã,»ã,ュリテã,£ã,¢ãƒ—ラã,¤ã,¢ãƒªã,1(ASA)ã,½ãƒ•トã,¦ã,§ã,¢(Adaptive **Security Appliance (ASA) Software)]** 

# ӓ<sub>ӻ</sub>�æ£å^©ç"¨äº‹ä¾‹ã�¨å…¬å¼�発表

**Cisco Product Security Incident Response** 

Teamï¼^PSIRT)ã�§ã�¯ã€�本ã,¢ãf‰ãf�ã,¤ã,¶ãfªã�«è¨~載ã�•ã,Œã�¦ã�"ã,<è"†å¼±æ€

Exodus

https://blog.exodusintel.com/2016/02/10/firewall-hacking/

2016å<sup>1</sup>´5æœ^17æ—¥ã�«ã€�Exodus

Intelligence�次ã�®å´æ‰€ã�§æ¦,念実証ã,<sup>1</sup>ã,¯ãƒªãƒ—ãƒ^ã,,å...¬é-‹ã�—ã�¾ã�—ã�Ÿã€

https://github.com/exodusintel/disclosures/blob/master/CVE\_2016\_1287\_PoC

# $a\ddagger$   $a...$

��è"†å¼±æ€§ã�¯ã€�Exodus Intelligenceã�®David Barksdaleã€�Jordan Gruskovnjak��ã,^ã�<sup>3</sup>Alex Wheeler�ã,^ã�£ã�¦ã,∙ã,<sup>1</sup>ã,ªã�«å ±å'Šã�•ã,Œã�¾ã�—ã�Ÿã€,

# **URL**

https://sec.cloudapps.cisco.com/security/center/content/CiscoSecurityAdvisory/cisco-sa-20160210-asa-ike

## $a^{y_1}$ è",  $a^{+}$ ¥ $a^{\prime}$

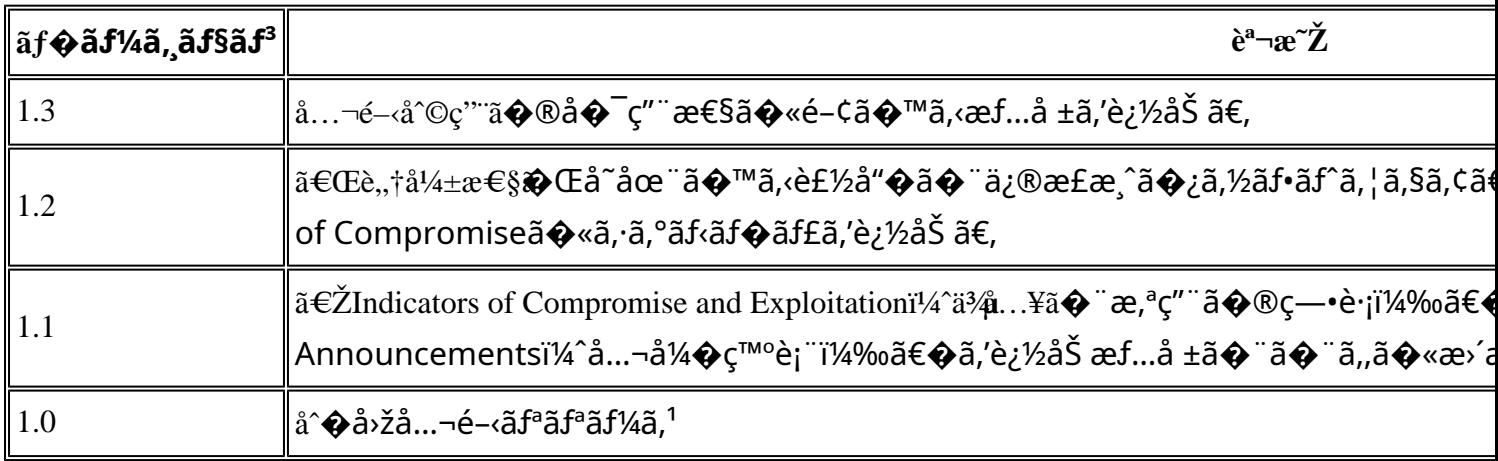

# $a^{\circ}$ Qc'' e' $Q \subset \mathcal{C}$

本ã,¢ãf‰ãf�ã,¤ã,¶ãfªã�¯ç"¡ä¿�証ã�®ã,,ã�®ã�¨ã�—ã�¦ã�″æ��ä¾>ã�—ã�¦ã�Šã,Šã€ 本ã,¢ãf‰ãf�ã,¤ã,¶ãfªã�®æƒ...å ±ã�Šã,^ã�<sup>з</sup>ãfªãf<sup>3</sup>ã,¯ã�®ä½¿ç″¨ã�«é–¢ã�™ã,‹è<sup>2</sup>¬ä»»ã�®ä,€ ���ã,·ã,<sup>1</sup>ã,<sup>3</sup>ã�¯æœ¬ãf‰ã,ãf¥ãf¡ãfªãfˆã�®å†...å®<sup>1</sup>ã,′ä°ˆå'Šã�ªã�—ã�«å¤‰æ›´ã�—ã€ 本ã,¢ãf‰ãf�ã,¤ã,¶ãfªã�®è¨~è¿°å†...å®<sup>1</sup>ã�«é-¢ã�—ã�¦æf...å±é...�ä¿¡ã�®URL ã,'çœ�ç•¥ã�—ã€�å�~ç<¬ã�®è»¢è¼‰ã,"æ"�訪ã,'æ-½ã�—ã�Ÿå ´å�^ã€�当社ã�Œç®¡ç� ��ãf‰ã,ãf¥ãf¡ãf°ãf^ã�®æf…å ±ã�¯ã€�ã,∙ã,<sup>1</sup>ã,<sup>3</sup>製å"�ã�®ã,¨ãf<sup>3</sup>ãf‰ãf¦ãf¼ã,¶ã,′対象å 翻訳について

シスコは世界中のユーザにそれぞれの言語でサポート コンテンツを提供するために、機械と人に よる翻訳を組み合わせて、本ドキュメントを翻訳しています。ただし、最高度の機械翻訳であっ ても、専門家による翻訳のような正確性は確保されません。シスコは、これら翻訳の正確性につ いて法的責任を負いません。原典である英語版(リンクからアクセス可能)もあわせて参照する ことを推奨します。